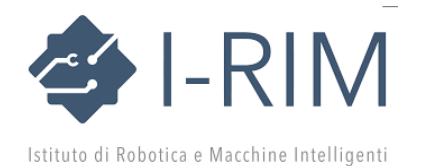

## **Istruzioni per l'invio di un Extended Abstract**

1) Preparare un sommario esteso (Extended Abstract) del lavoro in lingua inglese, della lunghezza di 2 pagine in formato A4, doppia colonna. Sono disponibili dei template in [Word](https://i-rim.it/wp-content/uploads/2019/07/ExtendedAbstract_Word_2page_template.docx) e in [LaTeX](https://i-rim.it/wp-content/uploads/2019/07/ExtendedAbstract_LaTeX_2page_template.zip) (formato IEEE), con all'interno le informazioni sul loro uso. Generare quindi un file in PDF per l'invio.

I lavori presenteranno risultati innovativi, anche già pubblicati di recente, in tutte le aree della robotica e delle macchine intelligenti. L'obiettivo è far conoscere le principali attività scientifiche, industriali e applicative svolte nei settori di riferimento, illustrando i risultati di ricerca ottenuti e attribuendo una particolare attenzione alle nuove prospettive e opportunità per il nostro Paese.

2) Il sommario può essere accompagnato da un video illustrativo della durata massima di 2 minuti circa, nei formati .mp4, .mpg, .wmv o .mov. La dimensione massima del file è 50MB. Si raccomanda di usare codecs standard per favorire la portabilità. Vanno evitati contenuti commerciali.

3) Collegarsi al sito https://easychair.org/conferences/?conf=irim2020. Se non si ha già un account su EasyChair, cliccare su "create an account" per registrarsi, inserire i dati richiesti e poi riprendere la procedura.

4) Scegliere l'opzione "Conferenza I-RIM 2020" sulla prima schermata.

5) Immettere i dati di tutti gli autori. Occorre necessariamente inserire il loro indirizzo email e l'affiliazione. Indicare gli autori responsabili per la corrispondenza (corresponding author) —in genere uno solo.

6) Inserire il titolo del lavoro, un breve sommario (Abstract) di massimo 500 caratteri e almeno tre parole chiave (Keywords), una per riga.

7) Caricare l'Extended Abstract ed eventualmente il video (Video Attachment) e inviare (Submit).

8) Tutti gli autori riceveranno una mail di conferma di avvenuta ricezione.

9) È possibile modificare i dati e i file già inviati, ricollegandosi al sito fino alla scadenza indicata per l'invio dei contributi.

I materiali inviati saranno valutati dal Comitato editoriale. La notifica di accettazione sarà inviata agli autori responsabili entro la data indicata.

La presentazione dei lavori sarà in formato orale e/o interattivo. I sommari estesi dei lavori accettati saranno raccolti negli atti del convegno in formato digitale. I video di accompagnamento saranno disponibili online. Sarà successivamente richiesto agli autori di preparare una slide riassuntiva in italiano (in formato .pptx o .key) da inserire in una raccolta dei lavori disponibile on line.